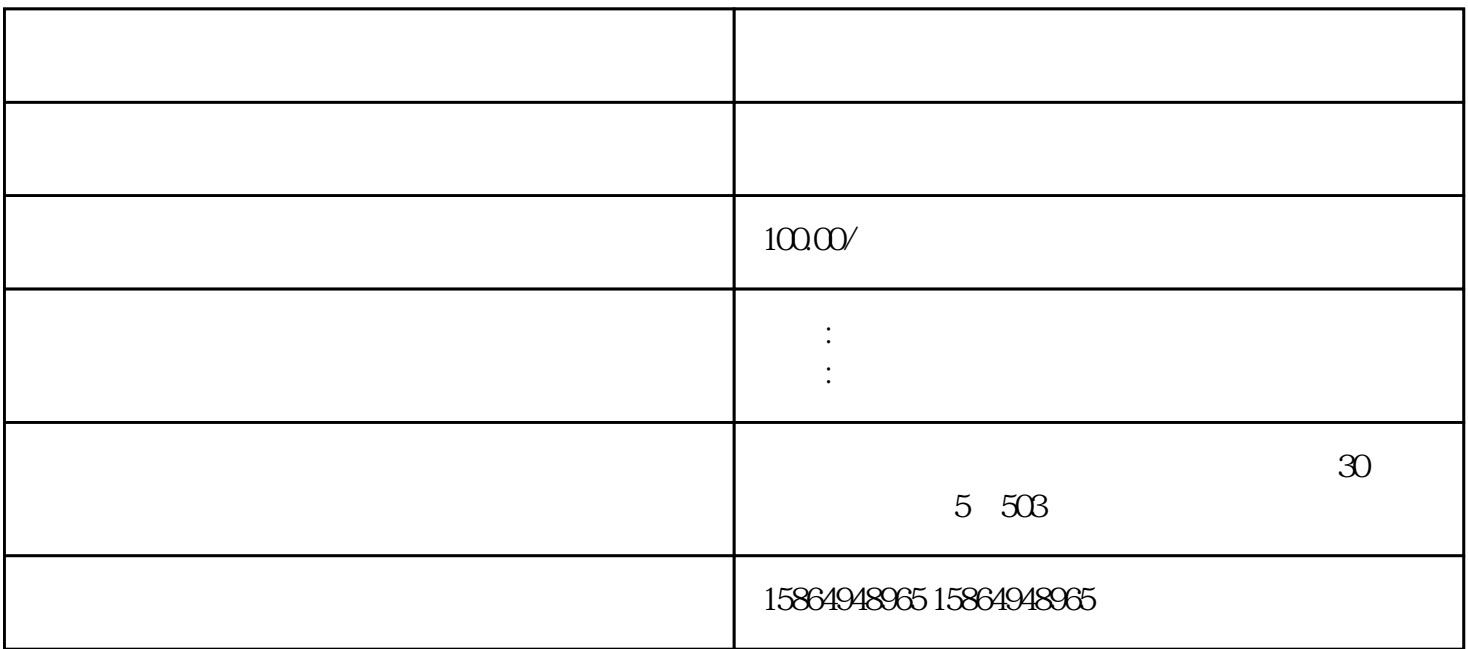

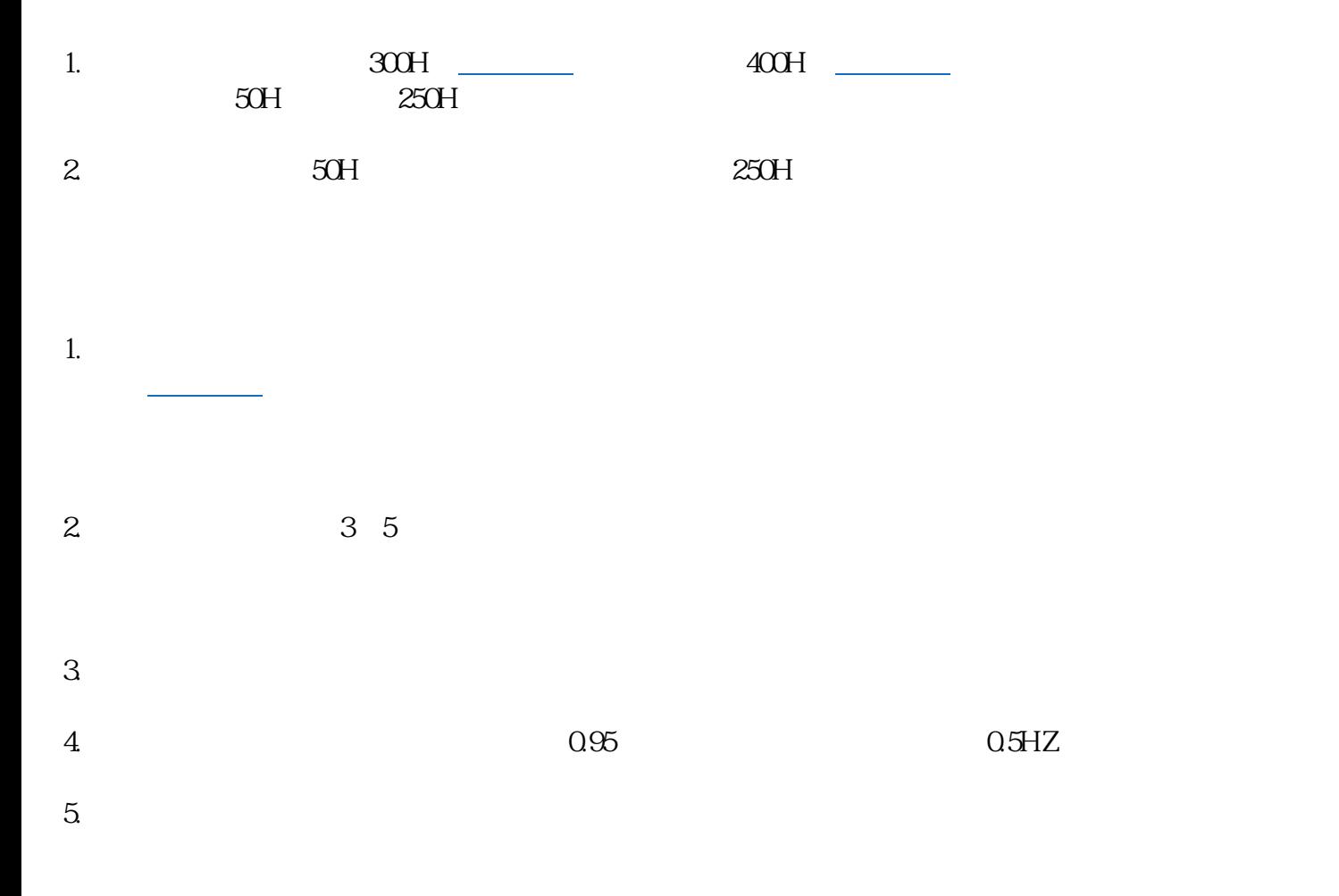

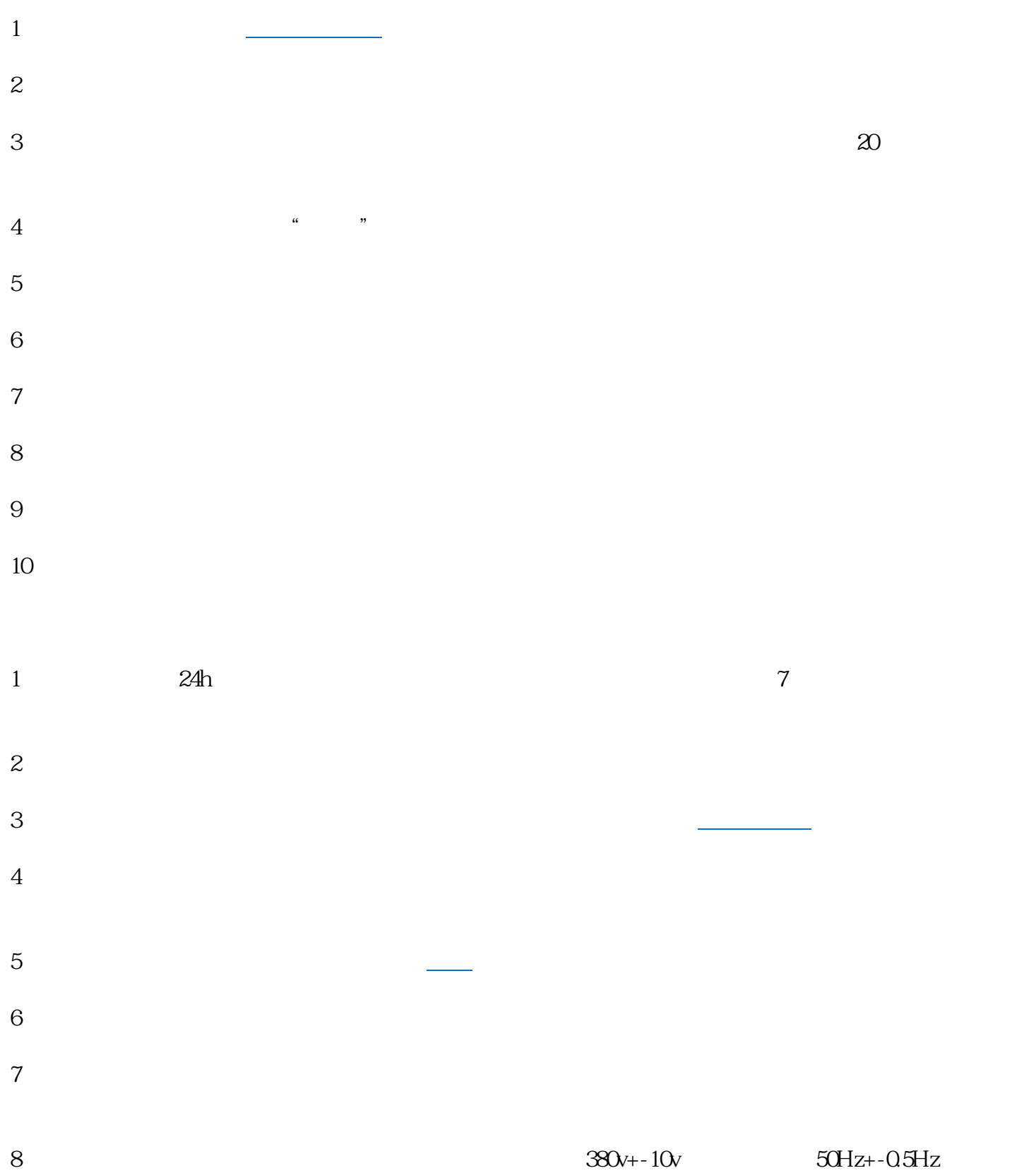

编辑 播报